# **Relevant Python modules: Pandas**

AM

## **Pandas**

- Created by Wes McKinney, a 'quant' for hedge-fund AQR.
- a library for processing tabular data, both numeric and time series.
- it provides data structures (series, dataframe) and methods for data analysis.

W. McKinney, **Python for Data Analysis**, 3/e. O'Reilly 2022.

pip install pandas

Available by default with Anaconda.

## **Data Structures - Series**

A one-dimensional object containing values and associated labels, called Index.

Unless we assign indices, Pandas will simply enumerate the items.

```
import numpy as np
import pandas as pd
# a simple series
s1 = pd.Series([10, 20, 30, 40])
s1
0 10
1 20
2 30
3 40
dtype: int64
```

```
# Assign explicit indices to our data
s2 = pd.Series([10, 20, 30, 40], index = ['a', 'b', 'c', 'd'])s2
a 10
b 20
c 30
d 40
dtype: int64
# Alternatively, convert a Py. dictionary into a DataFrame:
# keys correspond to indices.
d1 = \{ 'a': 10, 'b': 20, 'c': 30, 'd': 40 \}s3 = pd.Series(d1)s3
a 10
b 20
c 30
d 40
```

```
dtype: int64
```
## **Data Structures - Series**

Use the index to select one or more specific values.

# Get the data on position 'a' of s3

s3['a']

## 10

```
# Get the data indexed 'a' and 'c' of s3
```
s3[['a', 'c']]

a 10 c 30 dtype: int64

Filter elements

# Get the data smaller than 25

s3[s3<25]

a 10 b 20 dtype: int64

apply element-wise mathematical operations…

# Square every element of s3

s3\*\*2

a 100 b 400 c 900 d 1600 dtype: int64

or a combination of both:

# Square every element of s3 smaller than 25

s3[s3<25]\*\*2

a 100 b 400 dtype: int64

## **Data Structures - DataFrame**

DataFrames are 2D structures.

Values are labelled by their index and column location.

```
# Notice how we specify columns.
new_df = pd.DataFrame([10, 20, 30, 40],
                      columns = ['Integers'],
                      index = [ 'a', 'b', 'c', 'd' ] )
```
new\_df

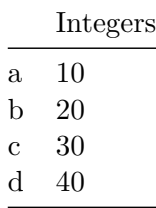

# Implicitly add a column.  $new_d f['Floats'] = (1.5, 2.5, 3.5, 4.5)$ 

#### new\_df

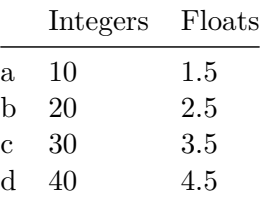

## **Data Structures: DataFrame - loc**

Select data according to their location label.

# here loc slices data using index name.

new\_df.loc['c']

Integers 30.0 Floats 3.5 Name: c, dtype: float64 # here loc slices data using column name. new\_df.loc[:, 'Integers'] #or new\_df['numbers'] a 10 b 20 c 30 d 40 Name: Integers, dtype: int64 # here we use both index and column name. new\_df.loc['c', 'Integers']

30

## **Data Structures: DataFrame - iloc**

Select a specific slice of data according to its position.

```
# here loc slices data using index number.
```
new\_df.iloc[2]

```
Integers 30.0
Floats 3.5
Name: c, dtype: float64
# here loc slices data using column number.
new_df.iloc[:, 0]
a 10
b 20
c 30
d 40
Name: Integers, dtype: int64
```
# here we use both index and column number.

new\_df.iloc[2, 0]

#### 30

#### **Data Structures: DataFrame - filters**

Complex selection is achieved applying Boolean filters. Multiple conditions can be combined in one statement.

new\_df[new\_df['Integers']>10]

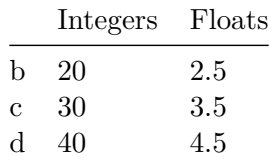

# here we apply conditions to both columns.

new\_df[(new\_df.Integers>10) & (new\_df.Floats>2.5)]

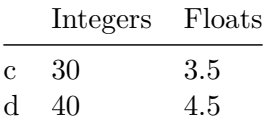

#### **Data Structures: DataFrame - Axis**

DataFrames operate on 2 dimensions.

Axis = 0 invokes functions across rows; it's the default behaviour when the axis is not specified.

new\_df.sum()

Integers 100.0 Floats 12.0 dtype: float64

Axis = 1 invokes functions across columns.

new\_df.sum(axis=1)

a 11.5 b 22.5 c 33.5 d 44.5 dtype: float64

### **Data Structures: DataFrame - Axis**

We can mix element-wise operations with functions applied to a given axis

Example: Create a column with the sum of squares of each row.

# Just one line of code!  $new_d f['Sumsq'] = (new_d f**2) .sum(axis=1)$ 

new\_df

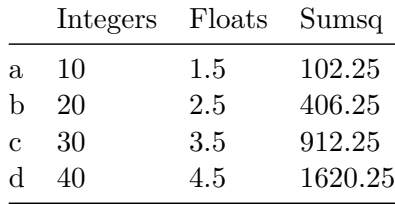

#### **Importing data**

Read a datafile and turn it into a DataFrame. Several arguments are available to specify the behavior of the process:

index\_col sets the column of the csv file to be used as index of the DataFrame

sep specifies the separator in the source file

parse\_dates sets the column to be converted as datetime objects

```
FILE = './path/to/some_file.csv'
df_r = pd.read_csv(FILE,index\_col = 0,sep = '; ',parse_dates = ['date'] )
```
#### **Biostats data - info()**

The info() method outputs top-down information on the DataFrame

```
FILE = 'data/biostats.csv'
df_bio = pd.read_csv(FILE)df_bio.info()
```

```
<class 'pandas.core.frame.DataFrame'>
RangeIndex: 18 entries, 0 to 17
Data columns (total 5 columns):
# Column Non-Null Count Dtype
    --- ------ -------------- -----
0 Name 18 non-null object
 1 Sex 18 non-null object
2 Age 18 non-null int64
3 Height(in) 18 non-null int64
4 Weight(lbs) 18 non-null int64
dtypes: int64(3), object(2)
memory usage: 852.0+ bytes
```
#### **Biostats data - head() and tail()**

These convenient methods visualise respectively the first/last n rows (default  $= 5$ ) in the DataFrame.

#### df\_bio.head()

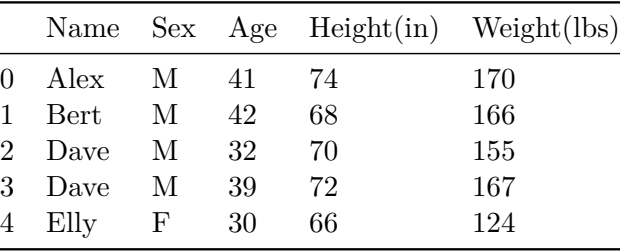

#### df\_bio.tail()

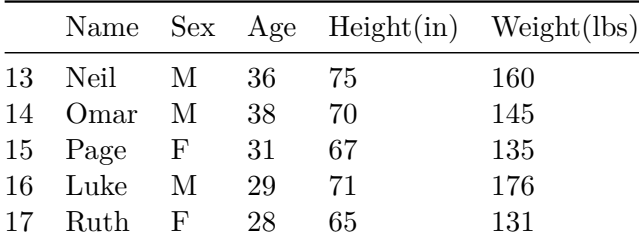

#### **Biostats data - index column**

Selecting the index column affects the structure of the DataFrame and thus information retrieval.

CAUTION: the index does not have to be unique. Multiple rows could have the same index name.

# here we set the Name column as the index df\_bio2 = pd.read\_csv(FILE, index\_col=0) df\_bio2.head()

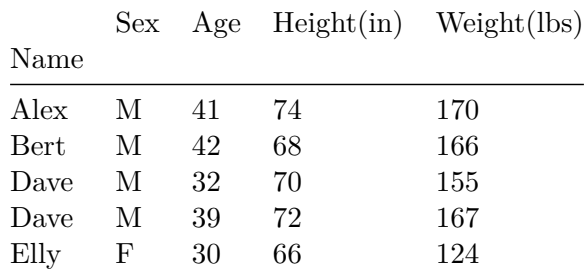

#It is now possible to use elements of the Name column to select an entire row df\_bio2.loc['Bert']

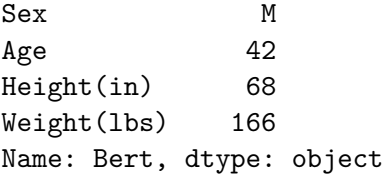

## **Descriptive statistics - describe()**

Compute the descriptive statistics of quantitative variables

### # Descriptive stats df\_bio.describe()

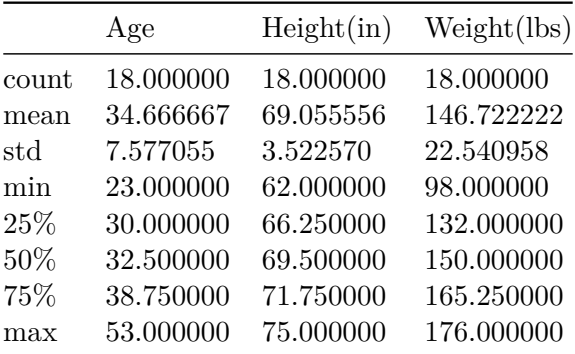

```
# Descriptive statistics for the Age variable
df_bio['Age'].describe()
```
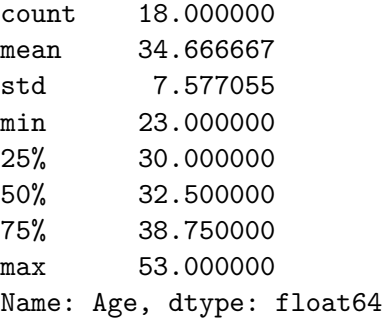

# **Descriptive statistics - categorcal variables**

The value\_counts() method computes the unique values and how many times they occur.

```
# Descriptive statistics for the entire DataFrame
df_bio.Sex.value_counts()
```
Sex M 11 F 7 Name: count, dtype: int64